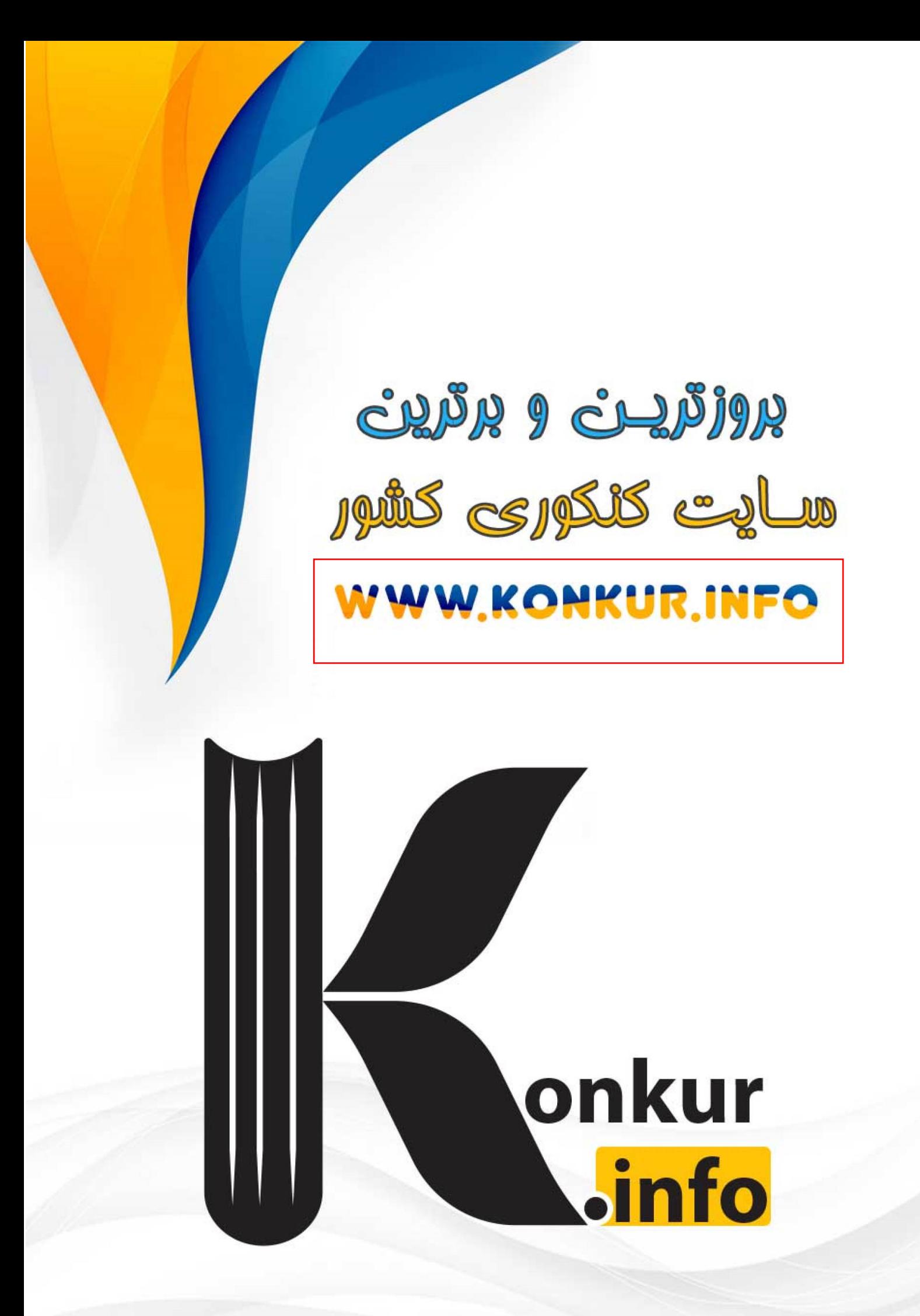

 **حد و نمودار** 

**يك عدد :** 1**L حقيقي باشد فرض كنيد**

 $L_1$  اگر (f(x) در مجاورت x به ازای x> x تعریف شده باشد به طوری که وقتی x به x میل میکند (f(x) به هر میزان دلخواه به  $f(x)$ **<sup>x</sup> ميل ميكند،** <sup>1</sup>**<sup>L</sup> است و مينويسيم:** <sup>0</sup> **نزديك شود، ميگوييم حد راست (x(f وقتي <sup>x</sup> به**

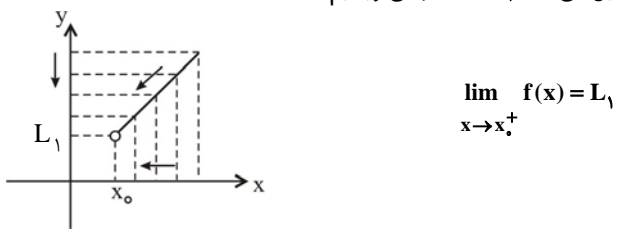

 $L_1$  اگر  $f(x)$  در مجاورت  $x$  به ازای  $x < x$  تعریف شده باشد به طوری که وقتی  $x$  به  $x$  میل میکند  $f(x)$  به هر میزان دلخواه به  $f(x)$ **<sup>x</sup> ميل ميكند،** <sup>1</sup>**<sup>L</sup> است و مينويسيم:** <sup>0</sup> **نزديك شود، ميگوييم حد چپ (x(f وقتي <sup>x</sup> به**

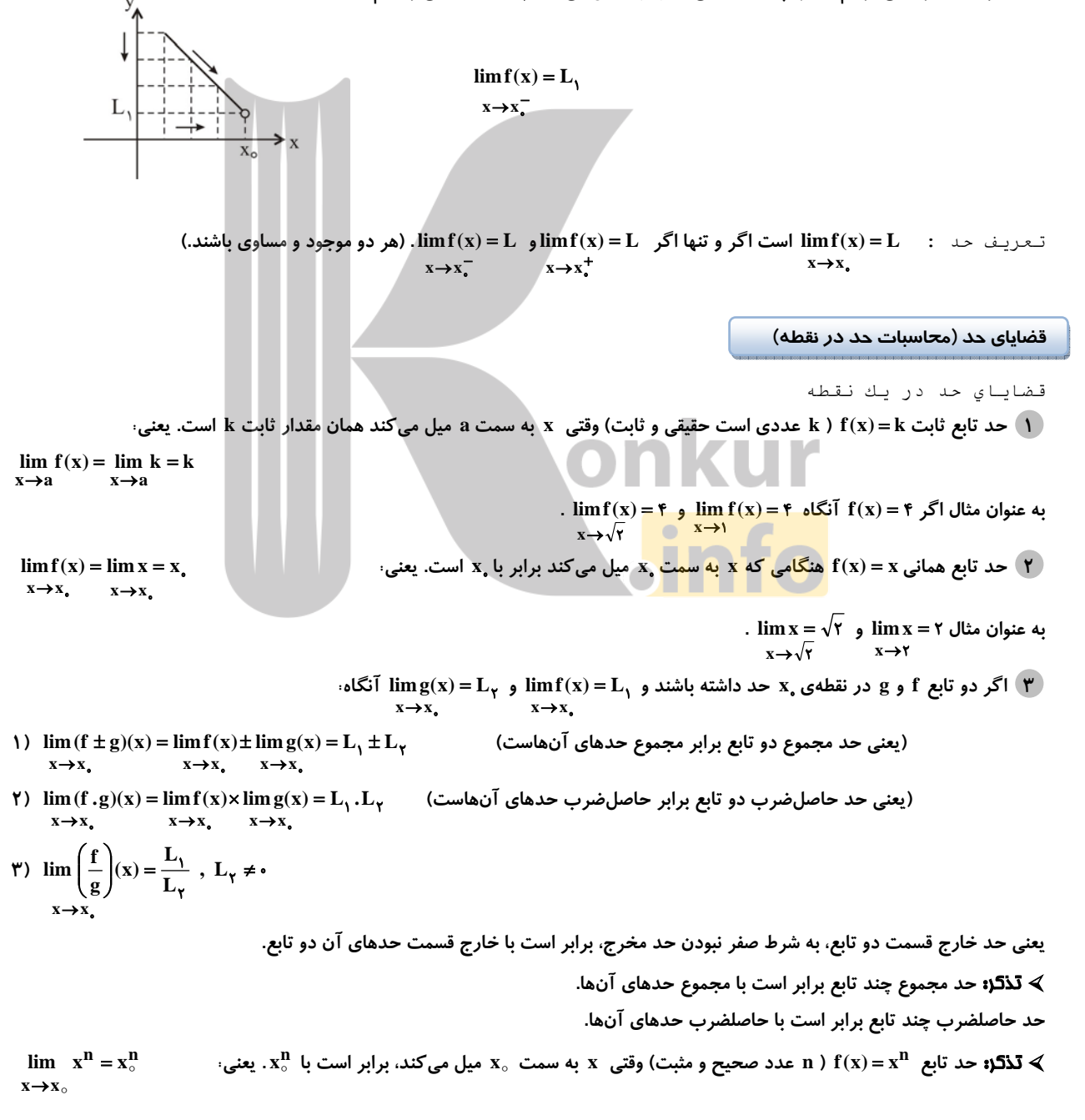

نقیجه: حد تابع چند جملهای  ${\rm L}$  ... +  ${\rm h}^{-1}+{\rm h}^{-1}+{\rm h}^{-1}$  ( n عددی صحیح و مثبت) در نقطهی  ${\rm x}$  مساوی مقدار تابع در آن نقطه است؛  $\bullet$  $\lim_{x \to x_0} f(x) = f(x_0)$  $\rightarrow$ x<sub>o</sub> **limf(x) <sup>L</sup> اگر 4 <sup>x</sup> <sup>x</sup>** = **باشد آنگاه:**   $x \rightarrow x$ . 3 1 3 1 8 <sup>2</sup> <sup>3</sup> <sup>3</sup> <sup>1</sup> <sup>−</sup> <sup>=</sup> <sup>−</sup> <sup>=</sup> <sup>→</sup> **lim ( <sup>x</sup> ) ( ) x (مثبت <sup>و</sup> صحيح <sup>n</sup> ) مثال : <sup>n</sup>**  $x \rightarrow x$ . 1)  $\lim (f(x))^n = L$ 1 أ $\sqrt{\frac{n}{x+1}} = \sqrt[n]{\frac{n}{x+1}} = \sqrt[n]{\frac{n}{x+$ ⎧ ≥ =  $\lim_{x \to x} \sqrt[n]{f(x)} = \begin{cases} \sqrt[n]{L} \\ \sqrt[n]{L} \\ \sqrt[n]{L} \end{cases}$  (*L* ≥ ·),  $x \rightarrow x$ **n**  $\left(\sqrt[n]{L}\right)$   $(L \geq 0)$ **r** فرد , **i**  $\lim_{n \to \infty} \frac{n}{\sqrt{f(x)}} = \begin{cases} \frac{n}{\sqrt{L}} & , \end{cases}$  **i**  $\lim_{n \to \infty} \frac{n}{\sqrt{n}}$ اما  $\sqrt{x-1}$  وجود ندارد، زیرا دامنهی تعریف تابع ۱≤ x است که  $\tau^+$  درآن وجود ندارد به طوری غیر رسمی این مسأله را به صـورت → <sup>−</sup> 1 **x**  $\lim_{\lambda \to \infty} \sqrt{x - 1} = \sqrt{1 - 1} = \sqrt{2 - 1}$  (راديكال تعريف نمي شود.)  $\lim_{\lambda \to \infty} \sqrt{x - 1} = \sqrt{2 - 1}$  im → −  $\mathbf{x} \rightarrow \mathbf{y}$ **اما** − 1 **x lim وجود دارد و برابر صفر است.** 0 1 1 1  $\rightarrow$   $^+$ 1 **x**  $x \rightarrow y^+$  $\lim_{x \to \infty} \sqrt{x-1} = \sqrt{1-1} =$ **limf(x) <sup>L</sup> اگر 5 <sup>x</sup> <sup>x</sup>** = **lim| f(x) <sup>|</sup> <sup>|</sup> <sup>L</sup> <sup>|</sup> آنگاه <sup>x</sup> <sup>x</sup>** =  **.**  $\rightarrow$  x,  $\rightarrow$  x, د تابع گویای کسری به صورت  $\frac{f(x)}{g(x)}$  و g دو چندجملهای هستند) در نقطهی  $x = x$  برابر با مقـدار آن در نقطـهی  $x$  اسـت  $\varphi$ **<sup>x</sup> ريشهي مخرج نباشد.)** <sup>0</sup> **(به شرط آن كه** <sup>1</sup> <sup>1</sup> **به عنوان مثال:** <sup>1</sup>  $\{x' + x - 1 \quad 1 + 1 - 1\}$ ۳  $\int_{1}^{1} \frac{rx^{2} + x - 1}{x^{2} + x} = \frac{z + 1 - 1}{z + 1} =$ +  $+ x \rightarrow$  **x**<sup>T</sup> + **x**  $\lim_{x \to 1} \frac{rx^{T} + x}{x^{T} + x}$  **7 براي محاسبهي حد توابع مثلثاتي از دستورهاي زير استفاده ميكنيم:**   $\lim \cos x = \cos x$  $x \rightarrow x$ **.** (1) **2 2) 20 x**→**x**<sub>•</sub> 1)  $\lim \sin x = \sin x$  $\mathbf{x} \rightarrow \mathbf{x}_e \neq \mathbf{k}\pi$  $\mathbf{f}$  lim cot **x** = cot **x**  $x \rightarrow x$ ,  $\neq k\pi + \frac{\pi}{\gamma}$  $\uparrow$ <sup>2</sup>)  $\lim_{x \to \infty} \tan x = \tan x$ **محاسبهي حد چپ و راست -1 در توابع شامل جزء صحيح <sup>a</sup> <sup>x</sup> الف- محاسبهي lim[x]** → **با توجه به نمودار تابع به نتيجهي زير ميرسيم:**   $\overline{\mathcal{L}}$ ⎪ ⎨  $[a \notin \mathbb{Z} \rightarrow \infty = [a]$ l ⎨  $\lceil$ = − <sup>=</sup> <sup>∈</sup> <sup>→</sup> = **lim[x]** <sup>→</sup> **<sup>a</sup>** <sup>1</sup> **<sup>a</sup> <sup>a</sup> <sup>Z</sup> حد راست x a** 2 **به عنوان مثال** <sup>0</sup> 1 ۲  $\begin{bmatrix} \mathbf{x} \end{bmatrix} = \begin{bmatrix} \frac{1}{\gamma} \\ 1 \end{bmatrix} =$  $=$   $\vdash$ **x**→ 1 **و lim[x]** 1 =  $x \rightarrow y^+$ 0 **و lim[x]** 1 = → <sup>−</sup> **x . lim[x] ب- استفاده از نقاط نزديك به نقطه در توابع شامل جزء صحيح بهعنوان مثال در محاسبهي**0 2  $x \rightarrow \frac{1}{r}$ 1 **im**[۲x]=<br>x→ **[x[ lim ، ميتوانيم از عدد 0/49 استفاده كنيم و براي محاسبهي** 1 2 ٢ 1  $\lim_{x \to -}$ <sup>+</sup><br> $\lim_{x \to -}$ **[x[ lim ميتوانيم از عدد 0/51استفاده** − **كنيم. اما در محاسبهي** → + ٢ 1  $\mathbf{x} + \cdot / \cdot \mathbf{y}$ **x** lim[۲x+۰/۰۱] اگر عدد را همان ۰/۴۹ در نظر بگیریم، حد تابع صفر درمیآید. در حالیکه حد تابع (۱) است. ۲- در توابع دوضابطهای: به شکل زیر، برای محاسبهی حد راست در a) . (a × a)، از ضابطهی بالا و برای محاسبهی حـد جـب در a ، (x<a) از  $f(x) = \begin{cases} f_1(x) & , x > a \\ f_2(x) & , x < a \end{cases}$ **حد چپ n زوج**

⎩ **ضابطهي پايين استفاده ميكنيم:**  ⎨ ⎧

### https://konkur.info

۲

**f**(x) =  $\frac{1}{6}$ 

$$
\frac{1}{2} \int \frac{1}{2} \int \frac
$$

**> تذکر (۱):** در صورتی که صورت و مخرج یا هر دو، از عبارتهای اصم (گنگ) تشکیل شده باشند، آنها را گویا میکنیم و سپس حد را با **حذف عامل صفرشوندهي يكسان مييابيم.** 

**<sup>x</sup>** مثال: **حاصل <sup>x</sup> lim x** 1 1 0 + − → **را بيابيد.**  \_ حل: **صورت كسر را گويا ميكنيم:**  2 1 1 1 1 1 0 0 <sup>+</sup> <sup>−</sup> <sup>=</sup> <sup>+</sup> <sup>+</sup> + − + + <sup>=</sup> <sup>+</sup> <sup>+</sup> → → **x( x ) <sup>x</sup> lim x( <sup>x</sup> ) ( <sup>x</sup> )( <sup>x</sup> ) lim**

https://konkur.info

 $1 + 1$  $(1 - 1)(\sqrt{x} + 1 + 1)$ 

 $\lim_{x\to 0} \frac{x(x+1+1)(x+1+1)}{x(x+1+1)} = \lim_{x\to 0}$ 

لاه (۳) ور بعضی از موارد با انتقال حد به نقطهی صفر میتوانیم مسأله را راحت تر حل کنیم، در این حالت برای محاسبهی  $\frac{f(x)}{g(x)} \lim_{x\to a} \frac{f(x)}{g(x)}$  با  $\frac{f(x)}{g(x)}$ 

**فرض t** = **a** − **x خواهيم داشت:** 

\_ حل: **با فرض t** = −1 **x داريم:** 1

$$
\lim_{x \to a} \frac{f(x)}{g(x)} = \lim_{t \to a} \frac{f(a+t)}{g(a+t)}
$$

$$
\lim_{x\to 1}\frac{\sqrt[x]{x-1}+(x-1)^{y}}{\sqrt[x]{x-1}+(x-1)^{y}}
$$

$$
\lim_{t \to \infty} \frac{\sqrt{\tau} + t^{\gamma}}{\sqrt{\tau} + t^{\gamma}} = \lim_{t \to \infty} \frac{\sqrt{\tau}(\sqrt{t} + t^{\gamma})}{\sqrt{\tau}(\sqrt{t} + t^{\gamma})} = \frac{1 + \cdot}{1 + \cdot} = 1
$$

≫ **تذکر (Ψ):** دررفع ابهام از حالت —ُ، باید قدر مطلق را در مجاورت نقطهی x = a تعیین علامت و جزء صحیح را در آن نقطه تعیین<br>← **تذکر (Ψ**) **مقداركنيم.** 

یگال: حاصل 
$$
\lim_{x \to x^+} \frac{|x - x|[x]}{|x| - x}
$$
⊎

\_ حل: **وقتي** 3 > **x** < 2 **، آنگاه** 2 = **[x [و** 2 − **x |**= **x** − 2 **| و x |**= **x | ، پس:** 2

(قاعده هوپیتال) خارج کتاب درسی <mark>یکی از روش های رفع ابهام ب</mark> استفاده از قاعدهی هوپیتال است در این حالت از صورت و مخرج به طور **جداگانه مشتق گرفته تا به كسر جديدي برسيم و سپس از آن حد ميگيريم.** 

0 © توجه: **به طورغير رسمي دررفع ابهام ، هوپيتال يك تابع كسري، كسري است كه صورت آن مشتق صورت <sup>و</sup> مخرج آن مشتق مخرج است.** <sup>0</sup>

 $\lim_{x \to 2} \frac{f(x)}{g(x)} = \lim_{x \to 2} \frac{f'(x)}{g'(x)} = L$  $\lim_{x \to a} \frac{f(x)}{g(x)} = \lim_{x \to a} \frac{f'(x)}{g'(x)} =$  $\rightarrow$  a  $g(x)$   $x \rightarrow$ 

۲ ۲)(۲  $\int_{\gamma^+}^{\infty} \frac{(x-\gamma)(\gamma)}{x-\gamma} dx =$  $\overrightarrow{r}$   $\rightarrow$   $\overrightarrow{r}$   $\overrightarrow{x}$  $\lim_{x \to \infty} \frac{(x-\tau)(\tau)}{(\tau)}$ 

**x**

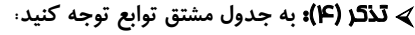

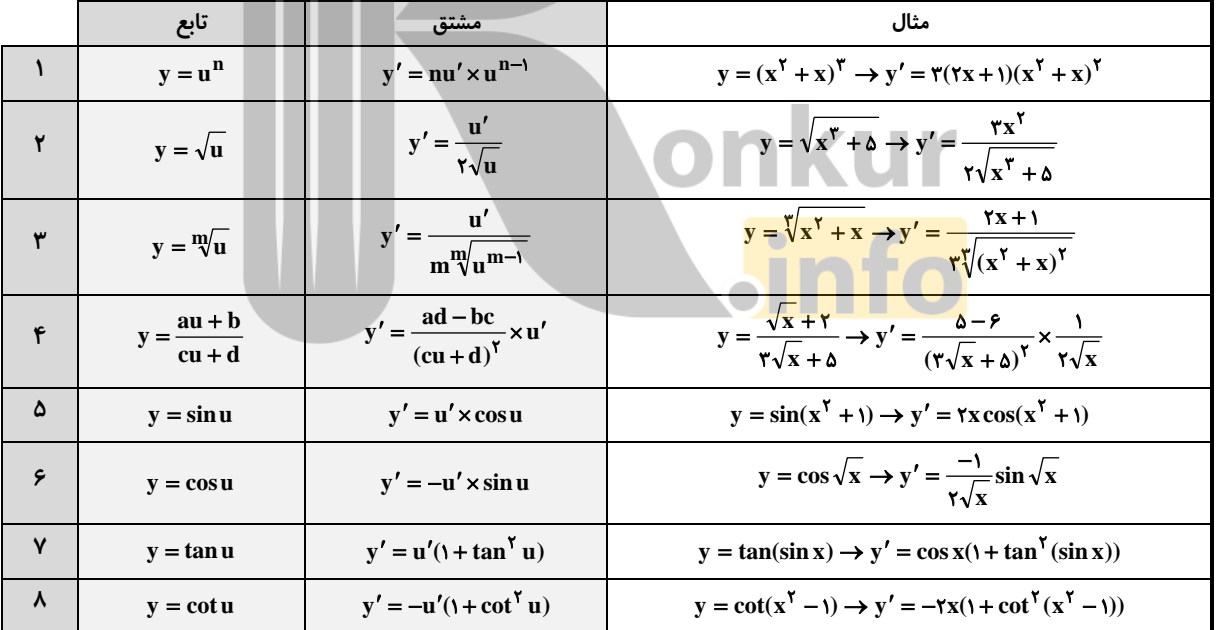

مثال: **حدود زير را بيابيد:** 

(1) 
$$
\lim_{x \to -1} \frac{x + \sqrt{x + \gamma}}{x^{\gamma} + 1} = \lim_{x \to -1} \frac{1 + \frac{1}{\gamma} - 1}{\gamma x^{\gamma} + 1} = \frac{1 + \frac{1}{\gamma}}{\gamma} = \frac{1}{\gamma}
$$

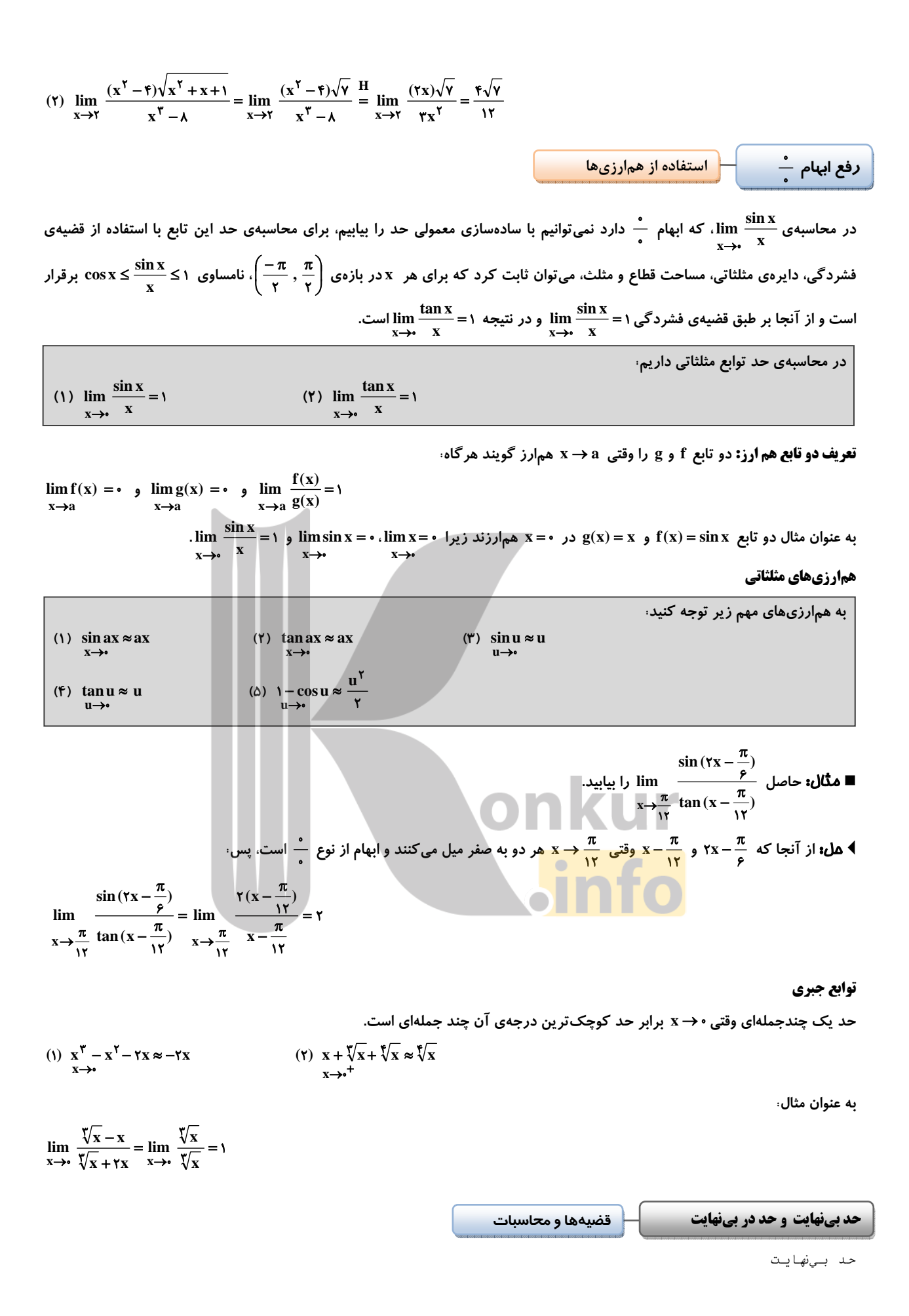

اگر f را تابعی فرض کنیم که نمودارش در شکل زیر رسم شده است، وقتی x از راست به a میل میکند، f(x) بدون هیچ محدودیتی بـزرگ و بزرگ تر میشود، لذا به هیچ عدد متناهی ثابتی میل نمی کند، در نتیجه iimf(x) وجود ندارد و مینویسیم:

> $\lim f(x) = +\infty$  (1)  $x \rightarrow a^+$

 $x \rightarrow a^+$ 

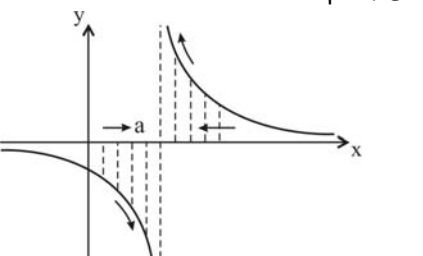

**دقت كنيد كه نماد** ∞ **نشانگر اين نوع رفتار تابع است و عدد حقيقي نيست.**  وقتی x از سمت چپ a به a میل میکند، f(x) بدون هیچ محدودیتی در جهت منفی، کوچک و کوچک تر میشود، لـذا بـه هـیچ عـدد متنـاهی **ثابتي ميل نميكند، پس (x(limf نيز وجود ندارد و در اين حالت مينويسيم:**   $x \rightarrow a^-$ 

$$
\lim_{x \to a^{-}} f(x) = -\infty \qquad (7)
$$

**نتيجه: به حدود زير توجه كنيد: « n عددي طبيعي است»** 

1) 
$$
\lim_{x\to a} \frac{1}{(x-a)^n} = \begin{cases} +\infty & x\to a^+ \\ -\infty & x\to a^- \end{cases}
$$
  
\n2)  $\lim_{x\to a} \frac{1}{(x-a)^n} = \begin{cases} +\infty & x\to a^+ \\ -\infty & x\to a^- \end{cases}$   
\n3)  $\lim_{x\to a} \frac{1}{(x-1)^x} = \frac{1}{e^+} = +\infty$   
\n4)  $\lim_{x\to 1^+} \frac{1}{(x-1)^x} = \frac{1}{e^+} = +\infty$   
\n5)  $\lim_{x\to 1^-} \frac{1}{(x-1)^x} = \frac{1}{e^+} = -\infty$   
\n6)  $\lim_{x\to 1^-} \frac{1}{(x-1)^x} = \frac{1}{e^+} = +\infty$   
\n6)  $\lim_{x\to 1^-} \frac{1}{(x-1)^x} = \frac{1}{e^+} = +\infty$   
\n7)  $\lim_{x\to 1^-} \frac{1}{(x-1)^x} = \frac{1}{e^+} = +\infty$   
\n8)  $\lim_{x\to a} \frac{1}{f(x)} = +\infty$   
\n9)  $\lim_{x\to 1^-} \frac{1}{(x-1)^x} = \frac{1}{e^+} = +\infty$   
\n10)  $\lim_{x\to a} \frac{1}{f(x)} = -\infty$   
\n11)  $\lim_{x\to a} \frac{1}{f(x)} = +\infty$   
\n12)  $\lim_{x\to a} \frac{1}{f(x)} = -\infty$   
\n13)  $\lim_{x\to a} \frac{1}{f(x)} = -\infty$   
\n24)  $\lim_{x\to a} \frac{1}{f(x)} = -\infty$   
\n35)  $\lim_{x\to a} \frac{1}{f(x)} = -\infty$   
\n42)  $\lim_{x\to a} \frac{1}{f(x)} = -\infty$   
\n54)  $\lim_{x\to a} \frac{1}{f(x)} = -\infty$   
\n64)  $\lim_{x\to a} \frac{1}{f(x)} = -\infty$ 

.<br>تابع f را که برای هر x> x ت<mark>عریف شده است در نظر</mark> بگیرید. اگر بخواهیم x بدون هیچ محدویتی افزایش یابد، در ایـن صـورت مـینویسـیم x → +∞ (بخوانید x به سمت مثبت بی نهایت میل میکند) و اگر تابع f به ازای هر x<x تعریف شـده باشـد، اگـر بخـواهیم x بـدون هـیچ محدودیتی کاهش یابد مینویسیم ∞– → x (بخوانید x به سمت منهای بینهایت میل میکند)، در این صورت (f(x به عدد L یا ∞+ یـا ∞– **ميل مينمايد.** 

> چند قضيه در محاسبات حد در بيايت: **-1 اگر n يك عدد طبيعي باشد، آنگاه:**

$$
\lim_{x \to -\infty} \frac{1}{x^{n}} = 0
$$
\n
$$
\lim_{x \to -\infty} \frac{1}{x} = 0
$$
\n
$$
\lim_{x \to -\infty} \frac{1}{x} = 0
$$
\n
$$
\lim_{x \to -\infty} \frac{1}{x} = 0
$$
\n
$$
\lim_{x \to +\infty} \frac{1}{x} = 0
$$
\n
$$
\lim_{x \to +\infty} \frac{1}{x} = 0
$$
\n
$$
\lim_{x \to +\infty} \frac{x(x - \frac{1}{x})}{x(x + \frac{1}{x})} = \frac{1}{1} = \frac{1}{1
$$

**-2 اگر n يك عدد طبيعي باشد، آنگاه:**  ∞−→**x الف – اگر <sup>n</sup> زوج باشد** ∞+ <sup>=</sup> **<sup>n</sup>** <sup>=</sup> +∞ **و limx <sup>n</sup> . limx x**→+∞

∞+→**x <sup>ب</sup> – اگر <sup>n</sup> فرد باشد** ∞+ <sup>=</sup> **<sup>n</sup>** <sup>=</sup> −∞ **و limx <sup>n</sup> . limx x**→−∞

توجه، برای محاسبهی  $\lim\limits_{x\to\pm\infty}$  ، با توجه به علامت a (a ≠ ۰) و زوج یا فرد بودن n ، می توانیم حد را بیابیم.<br>«+±∞

**-3 در محاسبهي حد چندجملهايها وقتي** ∞+ → **x يا** ∞− → **x خواهيم داشت: ( n عددي صحيح و مثبت است)** 

 $\frac{1}{n} = \cdot$ 

$$
\lim_{x \to \pm \infty} (ax^n + bx^{n-1} + ... + L) = \lim_{x \to \pm \infty} ax^n \left(1 + \frac{b}{ax} + ... + \frac{L}{ax^n}\right)
$$

$$
\frac{L}{ax} \quad \text{and} \quad \frac{L}{ax} \quad \text{and} \quad \frac{L}{ax} \quad \text{and} \quad \frac{b}{ax} \quad \text{and} \quad \frac{b}{ax}
$$

 $\lim_{x \to \pm \infty} (ax^n + bx^{n-1} + ... + L) = \lim_{x \to \pm \infty} ax^n$  $x \rightarrow \pm \infty$  $x \rightarrow \pm \infty$ 

**يعني حد چندجملهاي وقتي** ∞± → **x ، مساوي حد جملهاي است كه داراي بزرگترين درجه است.**  ∞−→**x**<sup>∞</sup> −→**<sup>x</sup> به عنوان مثال:** ∞− <sup>=</sup> <sup>=</sup> <sup>+</sup> <sup>−</sup> **lim( x x ) lim x** <sup>3</sup> <sup>2</sup> <sup>3</sup>3 2 3

$$
\frac{\infty}{\infty}
$$
رفع ابهام

الف) برای محاسبهی حد کسر  $\frac{\mathbf{f}(\mathbf{x})}{\mathbf{g}(\mathbf{x})}$  که در آن  $\mathbf{f}(\mathbf{x})$  و  $\mathbf{g}(\mathbf{x})$  دو چند جملهای از  $\mathbf{x}$  میباشند، وقتی  $\pm\infty$  خواهیم داشت

$$
\lim_{x \to \pm \infty} \frac{f(x)}{g(x)} = \lim_{x \to \pm \infty} \frac{ax^m + bx^{m-1} + cx^{m-1} + \dots}{a'x^n + b'x^{n-1} + c'x^{n-1} + \dots} = \lim_{x \to \pm \infty} \frac{ax^m}{a'x^n}
$$

**براي محاسبهي حد اين كسر وقتي** ∞± → **x خواهيم داشت:** 

$$
\lim_{x \to \pm \infty} \frac{f(x)}{g(x)} = \cdot
$$
\n
$$
\lim_{x \to \pm \infty} \frac{f(x)}{g(x)} = \frac{a}{a'}
$$
\n
$$
\lim_{x \to \pm \infty} \frac{f(x)}{g(x)} = \frac{a}{a'}
$$
\n
$$
\lim_{x \to \pm \infty} \frac{f(x)}{g(x)} = \frac{a}{a'}
$$
\n
$$
\lim_{x \to \pm \infty} \frac{f(x)}{g(x)} = +\infty \quad \downarrow \pm \infty
$$
\n
$$
\lim_{x \to \pm \infty} \frac{f(x)}{g(x)} = +\infty \quad \downarrow \pm \infty
$$
\n
$$
\lim_{x \to \pm \infty} \frac{f(x)}{g(x)} = +\infty \quad \downarrow \pm \infty
$$
\n
$$
\lim_{x \to \pm \infty} \frac{f(x)^{T} - x^{T} + 1}{x^{T} + 1} = \lim_{x \to \pm \infty} \frac{f(x)^{T}}{x^{T} + 1} = -\infty
$$

**( <sup>a</sup> <sup>ب</sup>) در توابع راديكالي با استفاده از اتحاد مربع دو جملهاي داريم: <sup>b</sup>**

$$
\frac{a}{\gamma}y - \frac{a}{\gamma} + b \geq |x + \frac{a}{\gamma}|
$$

**لذا ميتوانيم از همارزيهاي زير استفاده كنيم:** 

$$
x \rightarrow \pm \infty
$$
  

$$
\sqrt{x^{\tau} + ax + b} = \sqrt{(x + \frac{a}{\tau})^{\tau} - \frac{a^{\tau}}{\tau} + b}
$$
  

$$
\sqrt{(x + \frac{a}{\tau})^{\tau} - \frac{a^{\tau}}{\tau} + b} \approx |x + \frac{a}{\tau}|
$$

**x**→±∞

$$
\int \sqrt{x^{\mathsf{Y}} + a} \simeq |x|
$$

→±∞ **x**

$$
\begin{aligned}\n\text{Y)} \quad & \sqrt{x^{\mathsf{Y}} + ax + b} \simeq \left| x + \frac{a}{\mathsf{Y}} \right| \\
\text{Y)} \quad & \sqrt{ax^{\mathsf{Y}} + bx + c} \simeq \sqrt{a} \left| x + \frac{b}{\mathsf{Y}a} \right|, \, a > \cdot \sqrt{a} \left| x + \frac{b}{\mathsf{Y}a} \right|, \, a > \cdot \sqrt{a} \left| x + \frac{b}{\mathsf{Y}a} \right|, \, a > \cdot \sqrt{a} \left| x + \frac{b}{\mathsf{Y}a} \right|, \, a > \cdot \sqrt{a} \left| x + \frac{b}{\mathsf{Y}a} \right|, \, a > \cdot \sqrt{a} \left| x + \frac{b}{\mathsf{Y}a} \right|, \, a > \cdot \sqrt{a} \left| x + \frac{b}{\mathsf{Y}a} \right|, \, a > \cdot \sqrt{a} \left| x + \frac{b}{\mathsf{Y}a} \right|, \, a > \cdot \sqrt{a} \left| x + \frac{b}{\mathsf{Y}a} \right|, \, a > \cdot \sqrt{a} \left| x + \frac{b}{\mathsf{Y}a} \right|, \, a > \cdot \sqrt{a} \left| x + \frac{b}{\mathsf{Y}a} \right|, \, a > \cdot \sqrt{a} \left| x + \frac{b}{\mathsf{Y}a} \right|, \, a > \cdot \sqrt{a} \left| x + \frac{b}{\mathsf{Y}a} \right|, \, a > \sqrt{a} \left| x + \frac{b}{\mathsf{Y}a} \right|, \, a > \sqrt{a} \left| x + \frac{b}{\mathsf{Y}a} \right|, \, a > \sqrt{a} \left| x + \frac{b}{\mathsf{Y}a} \right|, \, a > \sqrt{a} \left| x + \frac{b}{\mathsf{Y}a} \right|, \, a > \sqrt{a} \left| x + \frac{b}{\mathsf{Y}a} \right|, \, a > \sqrt{a} \left| x + \frac{b}{\mathsf{Y}a} \right|, \, a > \sqrt{a} \left| x + \frac{b}{\mathsf{Y}a} \
$$

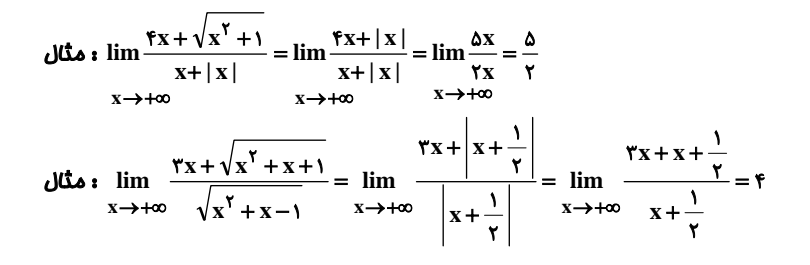

 **پيوستگي در نقطه** 

#### **پيوستگي در نقطه**

l

تعریف: تابع f که در بازهی I تعریف شده است در نقطهی ,x از دامنهی آن را پیوسته گویند، هرگاه:

**<sup>x</sup>** <sup>=</sup> **<sup>x</sup> حد داشته باشد.** <sup>0</sup> **-1 تابع در**

**<sup>x</sup> برابر باشد، يعني:** <sup>0</sup> **<sup>x</sup>** <sup>=</sup> **<sup>x</sup> با مقدار تابع در** <sup>0</sup> **-2 حد تابع در**

 $\lim_{x \to x_0} f(x) = f(x_0)$  $\rightarrow$ x,

بنابراین هر گاه تابعی که روی یک بازه تعریف شده است و در یک نقطه از دامنهی آن، دست کم یکی از دو شرط بـالا را نداشـته باشـد، در آن **نقطه ناپيوسته است.** 

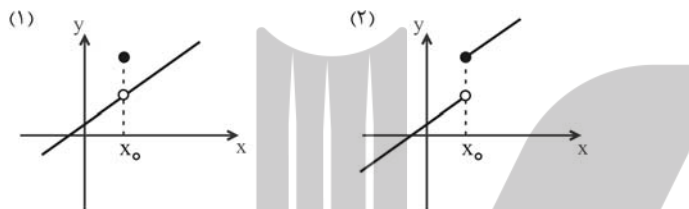

در شکل (۱)، حد تابع در ,x وجود دارد ولی با مقدار تابع برابر نیست و در شکل (۲) تابع در ,x حد ندارد، پـس هـر دو شـكل نمـايش تـابعى **<sup>x</sup> خواهند بود.** <sup>0</sup> **ناپيوسته در**

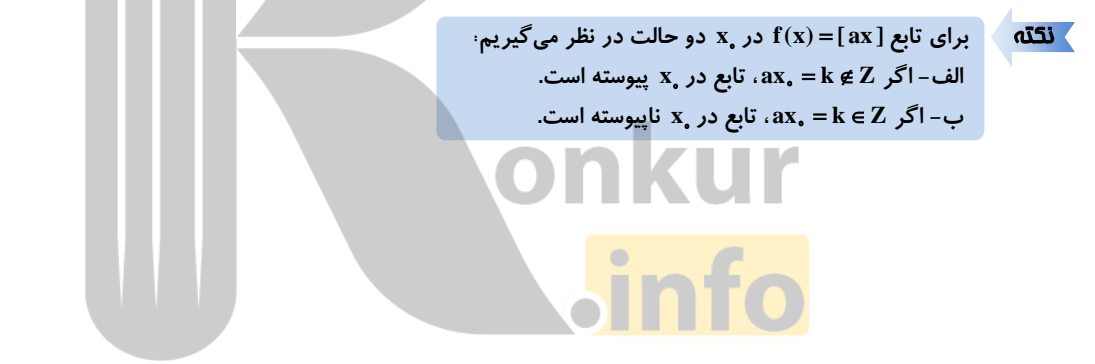

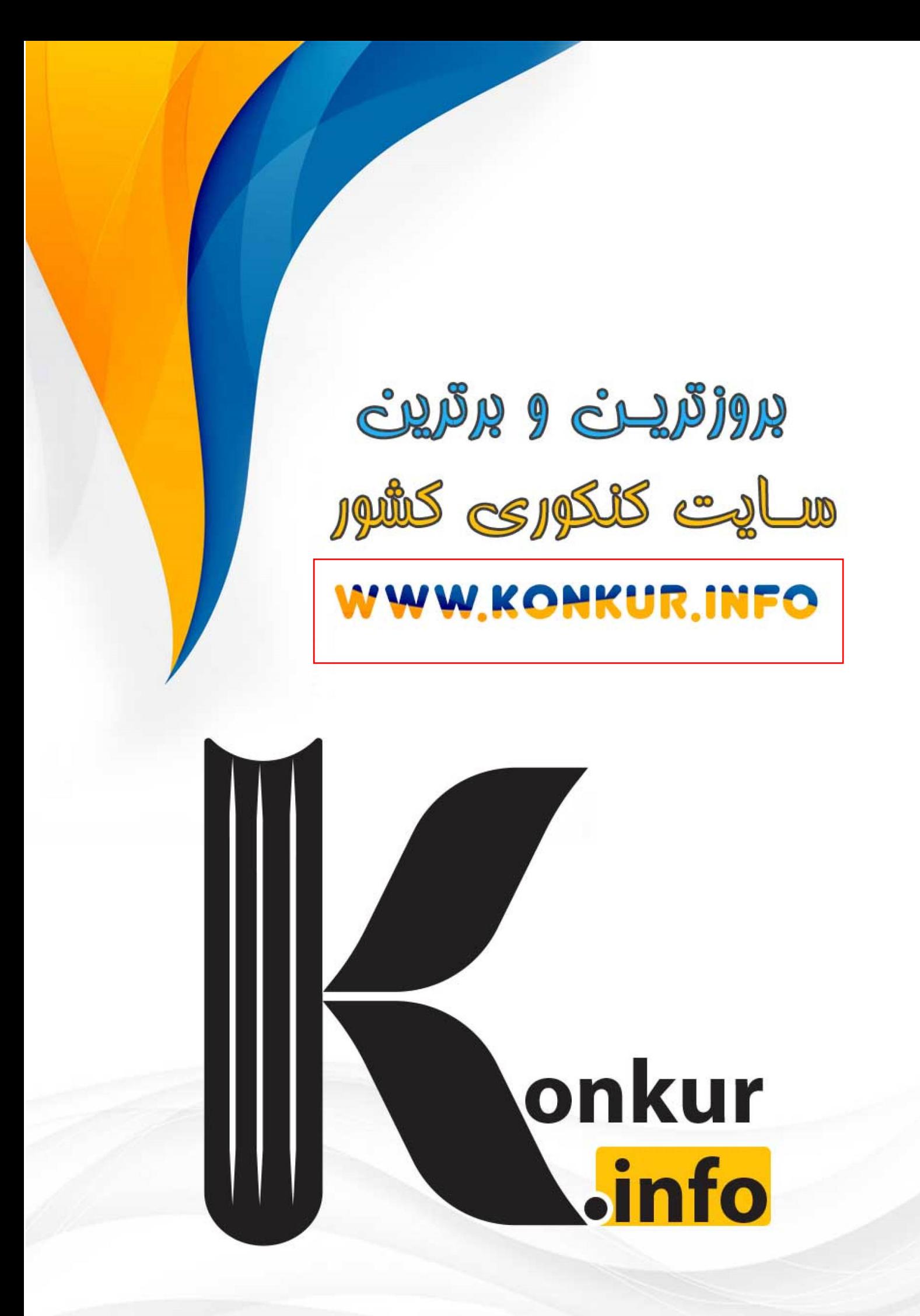